There are no translations available.

Browser Online MultiGambler System v 7.2 (Браузерная онлайн система) 80 игр. Санная Санная

**Command** Communic

**Год выпуска**: 2012

**Системные требования**: Windows XP SP-3, Windows 7 /Минимальные**Язык интерфейса** : английский, русский

**Описание**: Симуляторы Игровых АвтоматовДобавлен новый набор игр **Igrosoft и Belatra.**

Добавлены игры

**Keks, Fruit Cocktail 2, Island 2, Alcatraz,** 

## **Fairy Land.**

Так же в систему включены наборы игр **Duomatic, Multigaminator CF1, Multigaminator CF2.**

В общей сложности в этой системе **более 80 игр.**

**Новая административная программа Internet Caffee Administrator v.7.0 Наборы игр Mega Jack, Igrosoft, Belatra работают на Windows XP, Windows Vista, Windows 7.**

**Наборы игр CF1, CF2, Duomatic работают на Windows XP SP2,SP3**

**Дополнительное описание**: новая функциональная касса (программа оператора). возможность работы в multigame (игрок сам выбирает понравившуюся ему игру) полное управление игровым процессом с главного компьютера (игрового сервера), включая добавление и снятие кредитов, счетчики выданных КРЕДИТОВ, ведение статистики игры

Все настройки и счетчики игр хранятся на компьютере администратора (далее Сервере) Два режима запуска игр: Полно экранный с управлением с цифровой клавиатуры, и режим Тач Скрин , с возможностью управления с клавиатуры,

мышью и через сенсорный экран.

Новые игры CoolFire 2 в составе Novomatic , с полностью переработанной математикой, и возможностью изменения процента отдачи, а так же изменена максимальная ставка до 1350 кредитов.

Все счетчики хранятся в реестре в зашифрованном виде ! (теперь нет никаких файлов типа ikey.dat)

Программа управления ведет статистику как сразу по всему залу

(причем для снятия показаний не обязательно , что бы все компьютеры в зале были включены)

так и отдельно по каждой игре!

Игры перестают работать автоматически при закрытии окна программы управления (или потере связи), так же возможно удаленное закрытие игр, или перегрузка компьютеров.

Основная статистика зала находится на сервере под изменяемым паролем, обнуление счетчиков

производится непосредственно с компьютера администратора.

Все настройки игр (лимиты, макс. ставки и т.д.) настраиваются непосредственно с Сервера.

Общие счетчики для всех компьютеров и игр (всего зала), с возможностью обнуления доступ к статистике защищен изменяемым паролем.

Игры объединены в общий геймселектор с набором Mega Jack, имеют отличную оригинальную математику

и отсутствие возможности игры по общеизвестном алгоритму.

В настоящее время все игровые системы , использующие набор игр "Игрософт" позволяют "сливать" лишний накопленный процент по уже широко известному алгоритму игры.

Суть данного алгоритма заключается в игре по минимальной ставке,

с последующим резким её увеличением,

а так же сменой игр.

## **В ДАННОЙ ВЕРСИИ ЭТА ДЫРА ОТСУТСВУЕТ**.

Набор Igrosoft имеет превосходную математику, которая однозначно понравиться игрокам.ВНИМАНИЕ, С ДАННОЙ СИСТЕМОЙ МОЖНО ИСПОЛЬЗОВАТЬ РЕСУРСЫ ИГР ОТ MicroByte Gambler 48 *ссылка на ресурсы Wolf (modofied) ссылка на ресурсы Deluxe*

*[Смотреть](index.php?option=com_content&view=article&id=79%3A-deluxe&catid=16%3A2011-05-26-14-17-57&Itemid=18&lang=ru) видео Online Multigambler [system v 7.2 на](index.php?option=com_content&view=article&id=102%3Amicrobyte-gambler-wolf&catid=18%3Avip-downloads&Itemid=19&lang=ru) Youtube*

 MultiGambler Online – инновационный онлайн-софт с возможностью зачислениядепозит ов через интернет, для использование которого достаточно установки на обычный хостинг с поддержкой MySQL и PHP!!! Вы будете иметь личный кабинет в интернете, сможете контролировать свои залы и залы подключенные Вами за процент, сможете назначать менеджеров на каждый зал или сеть залов, просматривать логи по операциям!!! Немаловажный момент, что игры запускаются через Intersoft WebBrowser (в этом случае Ваши посетители могут совместить серфинг по интернету и поиграть в игры) Данная система поставляется клиенту под ключ – покупайте, производите установку и работайте на себя – НИКАКИХ ПРОЦЕНТОВ И ЗАВИСИМОСТИ ОТ

ОПЕРАТОРА!!! И при всем этом имеется возможность подключения других клубов за процент.

Intersoft WebBrowser ставиться на клиентский компьютер. Внешне выглядит, как обычный браузер с возможностью серфинга по сети интернет. Но в нем хранятся ресурсы игр. Клиент может просто бродить по интернету или зайти в раздел запуска игр и, собственно начать играть. Данный модуль ставиться на каждый клиентский компьютер (Терминал). Для запуска игр обязательно соединение с сервером в интернете, так как часть файлов, необходимых для запуска, загружается с сервера, если соединение не установлено, запуск игр не возможен.

модуль отвечает за управление игровым процессом (установка и снятие кредитов, настройка процента отдачи, и других параметров игр) , а так же

за учет депозита и связь с Депозит – сервером и просмотр логов. Новая касса имеет мульти-авторизацию. Имеется возможность создавать любое количество пользователей: супервайзеры, операторы, менеджеры. меню управления клиентами, установкой процентов отдачи, изменения настроек и обнуления игр.

Игровой сервер – это сервер, на котором хранятся закачиваемые части игр (можно совместить с Депозит сервером)

Депозит Сервер – модуль, устанавливаемый на хостинг, ведет удаленные учет состояния депозита, позволяет добавлять, редактировать и удалять залы

(клиентов), назначать менеджеров на залы, просматривать логи.

MultiGambler Online - an innovative online software with the ability to enrolldeposits over the Internet, the use of which is sufficient for the installation

a regular hosting with MySQL and PHP!!! You will have a personal

account on the internet, be able to control their halls and connected

You for the interest, will appoint managers for each room or network

halls, view logs of operations! Important point is that the games

run through Intersoft WebBrowser (in this case your visitors

can combine surfing on the internet and play games)

The system is delivered to the customer on demand - buy, produce

installation and work on yourself - NO INTEREST AND DEPENDING

OPERATOR! And yet it's possible to other clubs

for a percentage.

Intersoft WebBrowser placed on the client computer. Outwardly, it looks

as a regular browser with the ability to surf the Internet. But it

Resources are stored games. The client can simply browse the internet or visit

The section running games and actually start playing. This module is placed

on each client (Terminal). To start the game necessarily

connection to a server on the Internet, as part of the files needed to

run, downloaded from the server if the connection is not established, running games not possible.

module is responsible for the management of the gameplay (installation and removal credit, setting interest returns, and other parameters of games), as well as

a deposit account and connection with Deposit - server and viewing logs. New office has multi-authorization. You can create any

Number of users: supervisors, operators and managers. menu

customer management, installation percent returns, adjustments and zero games.

Game server - a server that stores the injected some games

(Can be combined with Deposit server)

Deposit Server - a module that is installed on your server, is deleted records

state of the deposit, you can add, delete and rekdaktirovat halls

(Clients) to appoint managers rooms, view logs.

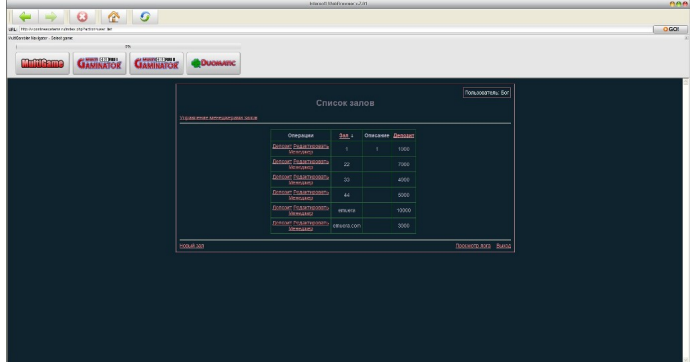

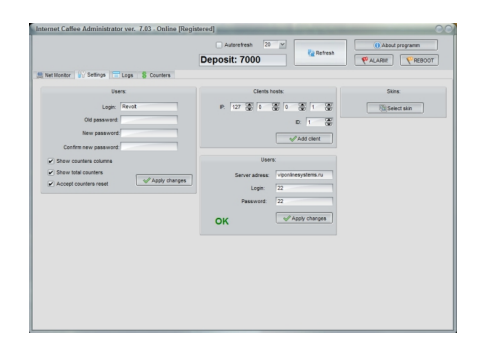

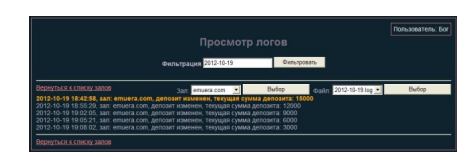

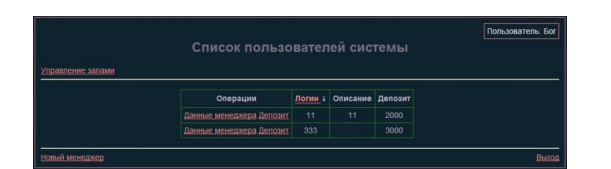

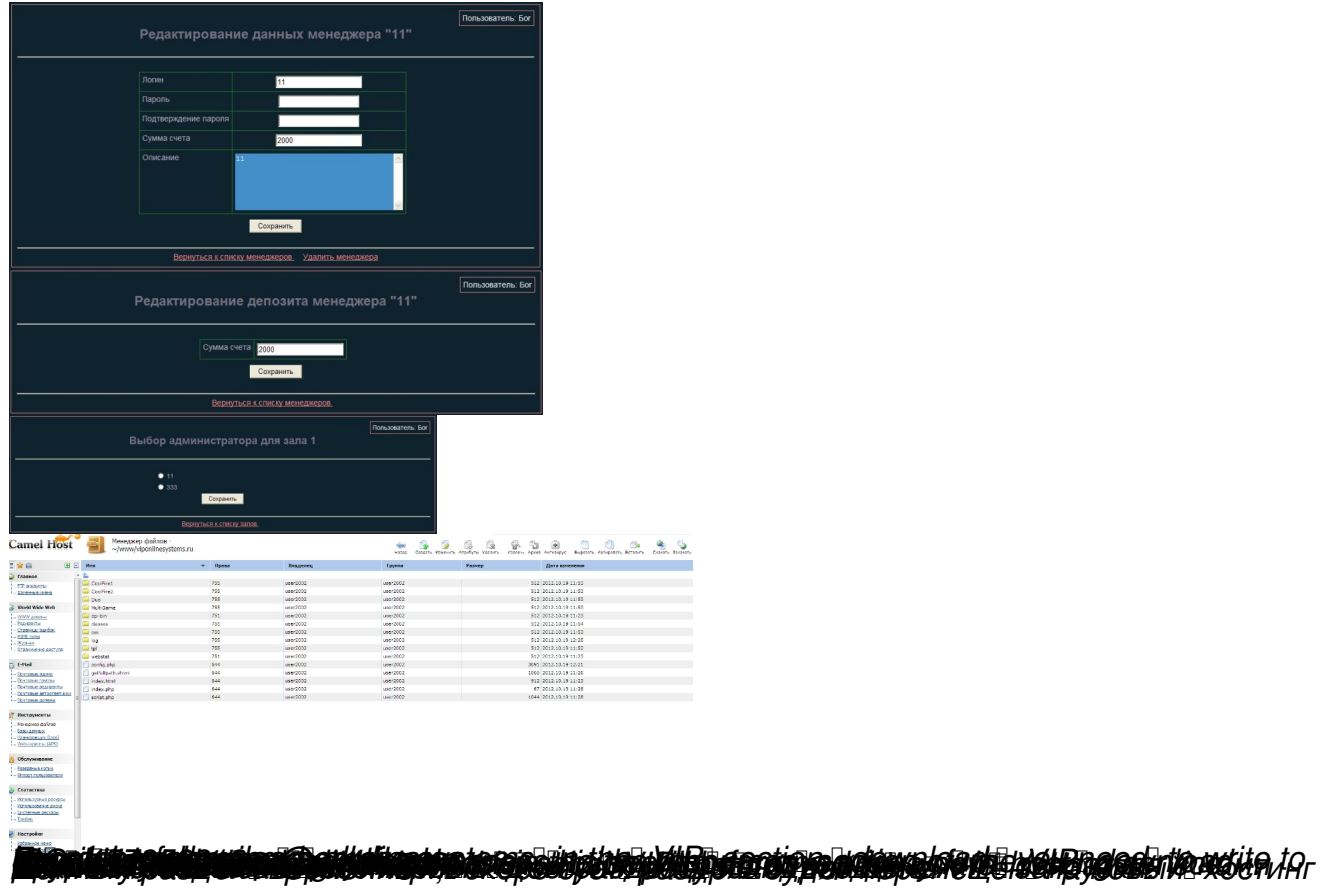